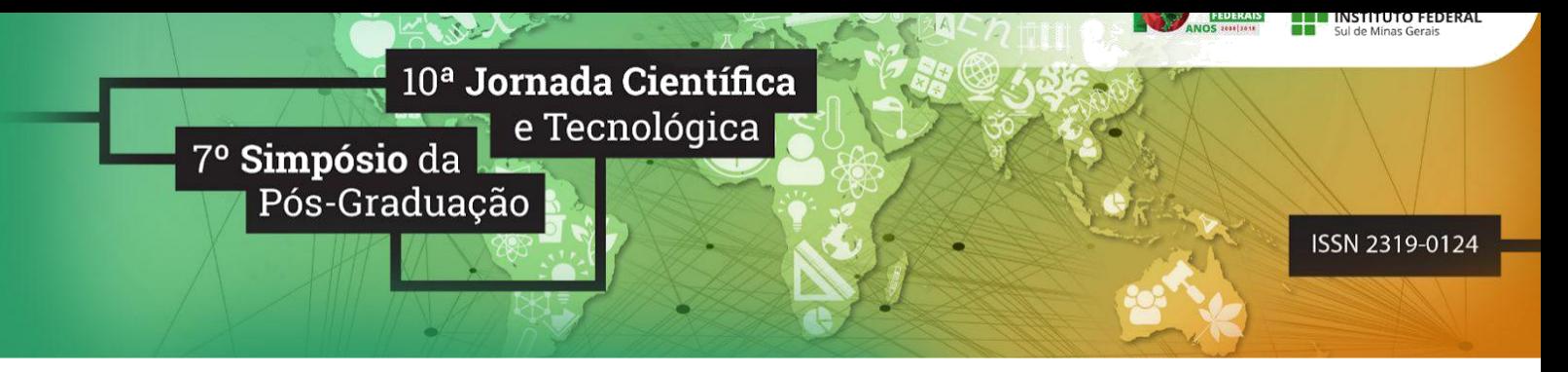

# **ANÁLISE MULTITEMPORAL DE ÁREAS VEGETATIVAS NO MUNICÍPIO DE ITAJUBÁ-MG**

### **Thaisa D. do PRADO<sup>1</sup> ; Ana F. BIAZOTTO<sup>2</sup> ; Natan B. FLAUZINO<sup>3</sup> ; Camila S. dos ANJOS<sup>4</sup>**

## **RESUMO**

As imagens multiespectrais e pancromática, do sensor OLI a bordo do satélite Landsat 8 foram utilizadas para identificar o comportamento vegetativo, crescimento urbano e a ocorrência de solo exposto no município de Itajubá do estado de Minas Gerais, em duas datas diferentes 2017 e 2018. A análise e classificação das imagens foram feitas com o *software* Erdas Imagine 2011. O estudo das imagens permitiu a avaliação de determinadas classes, tais como, vegetação arbórea, vegetação rasteira, área plantada, solo exposto e área urbana. A análise permitiu analisar a detecção de mudança entre as datas, e verificou-se uma redução de vegetação arbórea e um aumento de solo exposto na região do estudo.

**Palavras-chave:** Sensoriamento remoto, satélite, classificação de imagens, vegetação.

## **1. INTRODUÇÃO**

 $\overline{a}$ 

A cobertura vegetal de Minas Gerais está drasticamente reduzida a remanescentes esparsos. As formações florestais, assim como em outros estados brasileiros, não fugiram a essa realidade, que vem ocorrendo desde o período colonial (OLIVEIRA-FILHO; MACHADO, 1993).

Um estudo realizado pelo CETEC (1983) concluiu que a área ocupada pelas florestas nativas não chegava a 2% do território mineiro. A vegetação do município de Itajubá é composta por vegetação rasteira e arbórea. A vegetação rasteira geralmente é compostas por gramíneas e pequenos arbustos, e vegetações arbóreas que são constituídas por árvores de grande porte (PLANTIER, 2014). Outra classe presente no município é o solo exposto, que são áreas degradadas advindas de práticas incorretas da agricultura.

O sensoriamento remoto é uma importante ferramenta para a análise do comportamento da vegetação permitindo monitorar e quantificar as condições biofísicas. Atualmente, esta técnica é aplicada em diversas escalas de análise, para o acompanhamento da cultura agrícola, umidade do solo e ocorrências de estiagens (LIU, 2006).

O acompanhamento do grau de degradação do solo, como o desmatamento, monitoramento da área, entre outras aplicações também é possível através o sensoriamento remoto.

<sup>1</sup>Estudante, IFSULDEMINAS - *Campus* Inconfidentes. E-mail: thaaisaprado@gmail.com

<sup>2</sup>Estudante, IFSULDEMINAS - *Campus* Inconfidentes. E-mail: anafbiazotto@gmail.com

<sup>3</sup>Estudante, IFSULDEMINAS - *Campus* Inconfidentes. E-mail: flauzinodn@gmail.com

<sup>4</sup>Orientadora, IFSULDEMINAS – *Campus* Inconfidentes. E-mail: camila.lacerda@ifsuldeminas.edu.br

O sensoriamento remoto apresenta ótimos resultados na análise de detecção de mudança (XAUD; EPIPHANIO, 2013).

O presente trabalho relacionado à disciplina de Sensoriamento Remoto analisou o tema mapeamento de áreas vegetativas no município de Itajubá, em Minas Gerais.

## **2. MATERIAL E MÉTODOS**

O catálogo do Instituto Nacional de Pesquisas Espaciais (INPE) foi usado para aquisição gratuita das imagens do município de Itajubá, Minas Gerais. Foi efetuado o download das mesmas, sendo comparado as datas de Abril de 2017/2018. O satélite utilizado foi o Landsat 8, que possui o sensor *Operational Land Imager* (OLI). Para o processamento das imagens foi empregado o *software* Erdas Imagine 2011, da empresa Hexagon Geospatial. O Erdas também está relacionado a fotogrametria, algumas análises, como a de LiDAR e vetorial básica.

Para a obtenção das imagens classificadas, alguns pré-processamentos passos foram seguidos. O primeiro deles foi o *stacklayer*, este procedimento realiza a junção das bandas da imagem. O segundo passo, foi a demarcação da área de interesse e o recorte de tal. Foram recortadas as imagens do *stacklayer* e da banda pancromática. Após isto, realizou uma fusão para a melhora da resolução espacial das bandas multiespectrais. O último passo foi a classificação da imagem fusionada, por meio do algoritmo de classificação não supervisionada K-médias de modo que cada pixel da imagem seja relacionado a uma das classes de interesse do trabalho de pesquisa.

Para classificar a área escolhida, foram determinadas as seguintes classes: Área Urbana; Vegetação Rasteira; Vegetação Arbórea; Solo Exposto e Área Plantada. Após a classificação cada classe em ambas as datas foi quantificada, de maneira a informar se houve crescimento ou redução da mesma no período.

#### **3. RESULTADOS E DISCUSSÕES**

As figuras 1 e 2, apresentam as imagens originais do sensor OLI/Landsat8 sobre a área de interesse, o município de Itajubá-MG. Os mapas indicando as áreas de vegetação rasteira, vegetação arbórea, plantações, solos expostos e área urbana, observadas na região de Itajubá, gerados a partir da análise das imagens do Landsat 8 que foram obtidas em Abril de 2017/2018, são mostrados conforme sua classificação nas figuras 3 e 4.

Com as análises das imagens classificadas, foi possível notar que a área urbana não apresentou alterações significativas. Já as classes de vegetação arbórea e área plantada tiveram uma redução de 11% e 8% respectivamente.

Enquanto as classes de vegetação rasteira e solo exposto resultaram em um aumento de 4% e 52% respectivamente. Tais informações quantitativas são apresentadas graficamente em hectares (ha) na figura 5.

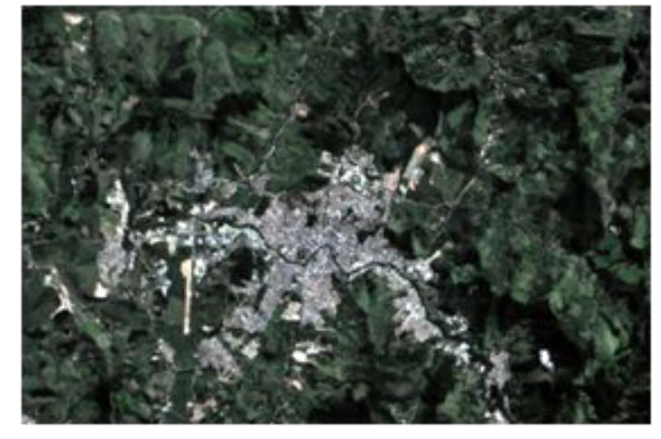

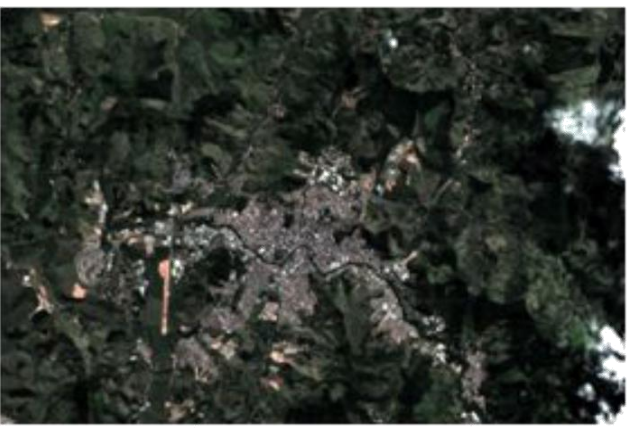

Figura 1. Município de Itajubá, MG - 2017. Figura 2. Município de Itajubá, MG - 2018.

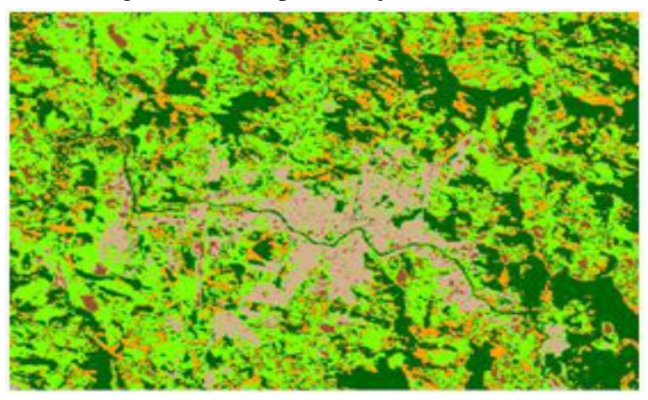

Figura 3. Imagem classificada, Itajubá-MG 2017. Figura 4. Imagem classificada, Itajubá-MG 2018

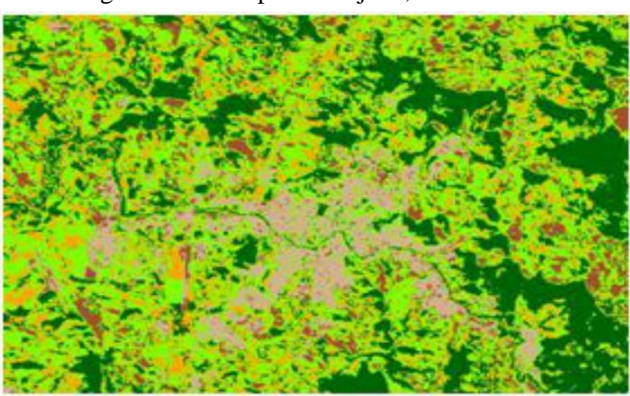

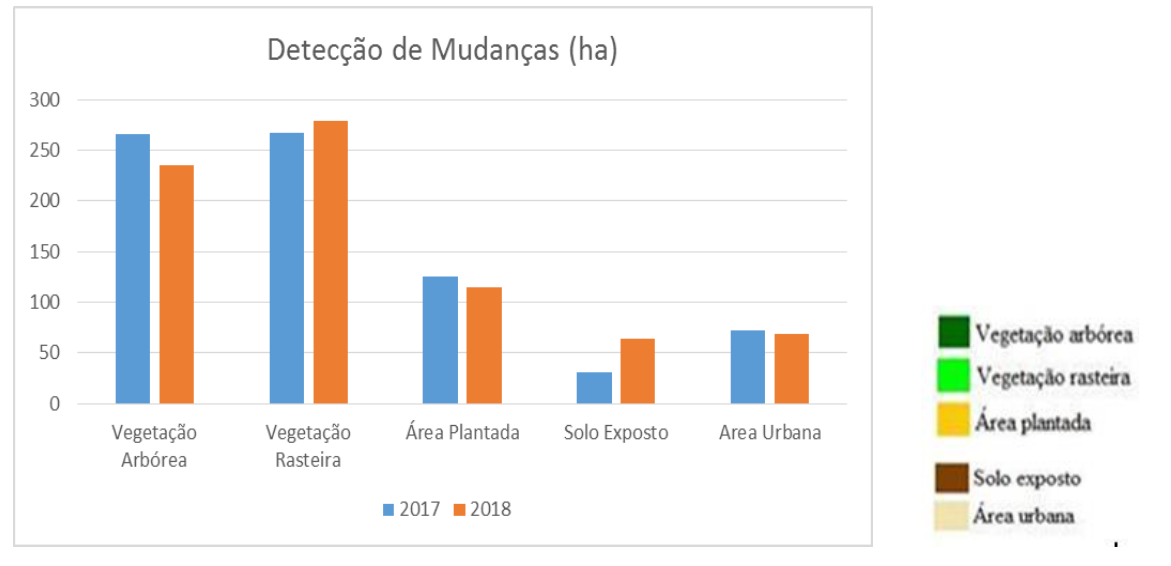

Figura 5. Detecção de mudanças Legenda da figura 3 e 4.

Notou-se um decréscimo de um ano para o outro na área de vegetação arbórea e um grande aumento de solos expostos, que podem ter sido causados por desmatamento, falta de chuva, ou outros fatores que precisam ser melhor explorados.

*10ª Jornada Científica e Tecnológica e 7º Simpósio da Pós-Graduação do IFSULDEMINAS. ISSN: 2319-0124.*

#### **4. CONCLUSÕES**

As imagens do sensor OLI/Landsat-8 mostraram-se adequadas para o levantamento de áreas vegetativas no município de Itajubá- MG. O uso combinado do *software* Erdas Imagine, aplicadas a imagens obtidas em diferentes datas, permitiu fornecer um diagnóstico sobre a vegetação da área. Através de classificações obtidas a partir das imagens multitemporais, foi possível definir quantitativamente a extensão das mudanças em áreas vegetativas, área de solo exposto e a área urbana, entre os anos de 2017 e 2018.

A metodologia empregada mostrou-se adequada e confiável, podendo ser utilizada para toda a região de Itajubá, como um primeiro passo para monitorar a áreas observadas.

## **REFERÊNCIAS**

CETEC-Fundação Centro Tecnológico De Minas Gerais. 1983. **Diagnóstico Ambiental do Estado de Minas Gerais.** Belo Horizonte, Série de Publicações Técnicas, 158p. Disponível em: <https://openlibrary.org/books/OL3243259M/Diagno%CC%81stico\_ambiental\_do\_Estado\_de\_Mi n as\_Gerais>. Acesso em: 28 jun 2018.

LIU, W.T.H. **Aplicações de sensoriamento remoto**.Campo Grande: UNIDERP, 2006. Disponível em: <http://www.worldcat.org/title/aplicacoes-de-sensoriamento-remoto/oclc/710864192>. Acesso em: 28 jun 2018.

OLIVEIRA-FILHO, A.T. & MACHADO, J.N.M. 1993. Composição florística de uma floresta semidecíduamontana, na Serra de São José, Tiradentes, Minas Gerais. **Acta BotanicaBrasilica** 7(2): 71-88. Disponível em: <http://www.scielo.br/scielo.php?script=sci\_arttext&pid=S0102- 33061993000200004&lng=en&nr m=iso&tlng=pt>. Acesso em: 28 jun. 2018.

#### PLANTIER, R. D. **Vegetação Arbórea no Brasil.** 2014. Disponível em:

<http://meioambiente.culturamix.com/natureza/vegetacao-arborea-no-brasil>. Acesso em: 28 jun. 2018.

XAUD, M. R.; EPIPHANIO, J. C. N.; XAUD, H. A. M. 2013. Análise da dinâmica das mudanças de uso e cobertura da terra no sudeste de Roraima – Amazônia Setentrional, através da subtração de imagens-fração. **Simpósio Brasileiro de Sensoriamento Remoto, 2013.** 7523-7531. Disponível em:

<https://www.alice.cnptia.embrapa.br/bitstream/doc/982608/1/trabalhoMRXaudetalXVISBSR.pdf >. Acesso em: 20 set. 2018.

*10ª Jornada Científica e Tecnológica e 7º Simpósio da Pós-Graduação do IFSULDEMINAS. ISSN: 2319-0124.*